# プログラム 1 疾病診断用プログラム

管理医療機器 汎用画像診断装置ワークステーション用プログラム JMDN コード:70030012

# 富士画像診断ワークステーション用プログラム **FS-CV682** 型

# 【形状・構造及び原理等】 カランプ インディア インピュータの仕様

#### 〈形状・構造〉

本プログラムは記録媒体又はダウンロードで提供し、汎用コンピュ ータにインストールして使用する

本プログラムを用いたシステム構成図

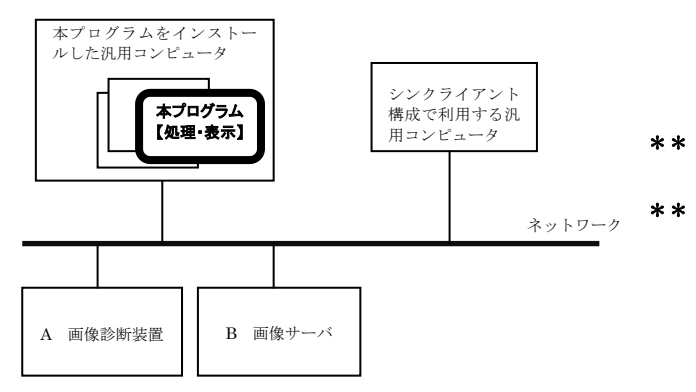

A、Bは本ソフトウェアに含まれません。

## 〈動作原理〉

本プログラムは、画像診断装置(CR、DR、X 線 CT 装置、MRI 装置等) 又は画像を保管しているサーバから画像データを受け取り、ディス プレイに表示し、ユーザの操作でさらに処理を行うことができる。 本プログラムは、処理した画像データをオンラインで他の装置に出 力することができる。また、本プログラムをインストールしたコン ピュータはシンクライアント構成が可能で、他の汎用コンピュータ を用い、本プログラムにて処理された画像データの表示および本プ ログラムの操作をすることができる。

### 【使用目的又は効果】

 画像診断装置等から提供された人体の画像情報をコンピュータ処 理し、処理後の画像情報を診療のために提供すること(自動診断機 能を有さない)。

# 【使用方法等】 2000年 2000年 2000年 2000年 2000年 2000年 2000年 2000年 2000年 2000年 2000年 2000年 2000年 2000年 2000年 2000年 2000年 2000年 2000年 2000年 2000年 2000年 2000年 2000年 2000年 2000年 2000年 2000年 2000年 2000年 2000年 2000年 2000年 2000年 2000年 20

#### 〈インストール方法〉

本プログラムは、下記の仕様を満たす汎用コンピュータに、取扱説 明書に記載された手順でインストールして使用する。 本プログラムをインストールした汎用コンピュータ及びシンクライ アント構成で利用する汎用コンピュータは患者環境外に設置する。

\*\* 安全性:JIS C 6950-1 あるいは JIS C 62368-1 適合 EMC:CISPR 22 あるいは CISPR 32、及び CISPR 24 適合 汎用コンピュータ性能 OS : Windows Server 2012R2、2016 又は 2019 CPU: 1.80 GHz (4 コア) 以上 メモリ:8 GB 以上 ストレージデバイス(空き容量):20 GB 以上 ディスプレイ:解像度 1280×1024 ピクセル以上 シンクライアント構成で利用する汎用コンピュータの仕様 安全性: JIS C 6950-1 あるいは JIS C 62368-1 適合 EMC:CISPR 22 あるいは CISPR 32、及び CISPR 24 適合 \*\* シンクライアント構成で利用する汎用コンピュータ性能 OS :Windows 7、Windows 8.1、Windows 10

又は Windows 11

- シンクライアント構成で利用するディスプレイの仕様 安全性:JIS T 0601-1 適合
	- EMC:JIS T 0601-1-2 適合
	- 解像度:1280×1024 ピクセル以上
- \*\* シンクライアント構成で利用する汎用モバイル IT 機器の性能

 iPad OS : iPadOS 15 以上 メモリ:2 GB 以上

- ※ 本プログラムをインストールする汎用コンピュータとして 上記性能を満たす、弊社SYNAPSEサーバの動作環境を 含みます。
- ※ シンクライアント構成で利用する汎用コンピュータとして 上記性能を満たす、富士画像診断ワークステーション FS ‐Ⅴ673型(認証番号:21600BZZ00613000)、富士画像診断 ワークステーション FS‐QA681型(認証番 号:227ABBZX00036000)の動作環境を含みます。

詳細は弊社指定の業者にお問い合わせください。

# 〈使用方法〉

- 1)使用準備
	- (1) 汎用コンピュータの電源を入れる。
	- (2) 本プログラムを起動する。
- - (1) 画像データを選択し、表示する。
	- (2) 表示された画像データに対して操作を行う。
- 3)終了
	- (1) 本プログラムの終了処理を選択する。
	- (2) 必要に応じて汎用コンピュータの終了処理を行う。

 シンクライアント構成の場合、クライアントコンピュータから本 プログラムを操作し、画像データを表示する。

 本プログラムの詳細な使用方法は、取扱説明書を参照してくださ  $\mathcal{U}^{\lambda}$ 

取扱説明書を必ずご参照ください。 897NJ000287J

### 〈併用する医療機器〉

本プログラムは、以下の汎用画像診断装置ワークステーション用プ ログラムと併用することができる。

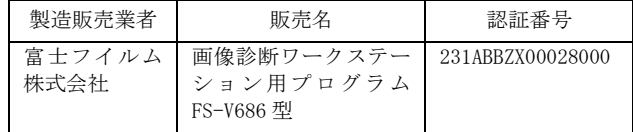

#### 〈使用方法等に関連する使用上の注意〉 〈一つのおかなおかなく 〈重要な基本的注意〉

- 1) 本添付文書で指定した仕様に適合したディスプレイを使用 し、読影用にはできるかぎり高精細、高画質タイプのディス プレイを使用すること。
- 2) 取り扱う画像に応じたディスプレイを使用すること。カラ ー画像をモノクロディスプレイで表示すると適切な階調 で表示されない場合があります。
- 3) ディスプレイの輝度やコントラストが適切な状態であるこ とを確認して使用すること。 輝度やコントラストが不適切な状態だと、診断に影響を与え る場合があります。
- 4) 表示された画像を拡大又は縮小する場合は、アーチファクト ウイルス及び情報の漏洩等に注意すること。 (偽画像)の発生が無いことを確認して使用すること。 面像の拡大又は縮小は表示する画像の特性により原理的に アーチファクト(偽画像)が発生します。
- 5) シリーズ連携機能にて連携表示させた画像の位置関係が適 切かどうかを確認すること。 必ずしも解剖学的な位置が同期しているとは限りません。
- 6) 計測を行う場合には座標の指定に注意すること。座標の指定 が不正確な場合、計測結果が不正確になります。
- 7) 計測結果及びスケールを使用した医療行為は、使用者の責任 任は使用者側にあります。 において行うこと。 計測結果及びスケールの精度は、モダリティから送信される ピクセルサイズ情報に依存します。また、撮影方法などによ って、被写体の実際の長さに対して誤差が生じる場合があり ます。
- 8) 画素値の計測結果を使用した医療行為は、使用者の責任におい て行うこと。 計測する画像を生成した医用画像装置によって、計測結果に誤 差が生じる場合があります。
- 9) 表示された計測結果の\*マーク表示に注意すること。 計測機能では、計測値の補正、較正が行われると、\*マークが 表示されます。
- 10) 3D機能で生成された画像を利用した医療行為は、使用者の責任 において行うこと。 原画像のスライス厚、スライス間隔が不適切な画像や入力画像 が非可逆的に圧縮されている場合は、解像度が不十分な画像が 生成されることがあります。また、MIP/MPR等の画像処理を行 うことにより、アーチファクト(偽画像)が発生する可能性が あります。特に、スライス間隔が広い画像に対してMPRを行う ことにより、画質の悪い画像が作成される場合があります。
- 11) 3D 機能において Slab 厚設定を行う場合は、生成された画像 が適切かどうかを確認すること。 Slab 厚(画像処理範囲)の設定が不適切な場合、読影に適さ ない画像が生成される場合があります。
- 12) 比較表示機能を用いて複数シリーズの 3D 画像を表示する場 合、比較対象シリーズ間で断面位置が一致しているかどうか を確認すること。
- 必ずしも解剖学的な位置が一致しているとは限りません。 13) SUV の正確な計算はモダリティ装置にて行うこと。
	- 本製品で計算される SUV は参考値です。
- 14) 読影を開始する前に、読影に適切な表示サイズで画像表示す るように本装置を操作すること。 適切なサイズで画像表示がされていないと、関心領域が表示 範囲内に収まらない、縮小され画像が判別できない等、読影 に支障が出る場合があります。
- 15) 読影に使用する際は、画像に付帯する情報を確認すること。 特に患者情報は十分確認すること。

# 【使用上の注意】

- 1) 3D機能を用いる際には、複数方向の投影画像を併用して読影す るなど、アルゴリズムの特性を考慮した上で、使用者の責任に おいて使用すること。 3D機能で生成される画像は事象を証明するものではありませ ん。特に、MIP処理、MinIP処理では、アルゴリズムの性質上、 投影方向によっては、血管や気管の前後関係が正しく描写され ない場合があります。
- 2) 本プログラムは、医療情報システムの安全管理に関するガイド ラインに準拠した環境のネットワークで使用すること。
- 3) ネットワークに接続した環境で使用する場合は、コンピュータ
- 4) セキュリティの確保された病院内のネットワークに接続して 使用すること。

使用上の注意の詳細は、取扱説明書を参照してください。

# 【保守・点検に係る事項】

- 1) 医療機器(プログラム医療機器を含む)の使用・保守の管理責
- 2) 本プログラムの動作や画像に影響が出る可能性があるため、使 用者による保守点検を行ってください。
- 3) 使用者による本プログラムをインストールした装置の保守点 検の詳細は、取扱説明書を参照してください。
- 4) 本プログラムをインストールした汎用コンピュータ及びディ スプレイの使用者による保守点検及び業者による保守点検事 項は、装置業者に確認し実施してください。

#### 使用者による保守点検事項

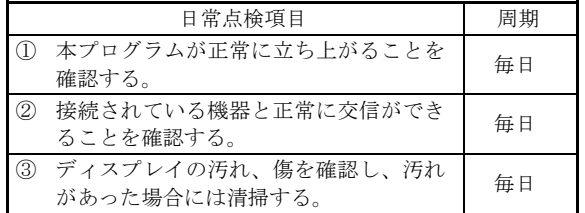

### 【製造販売業者及び製造業者の氏名又は名称等】

- 製造販売業者:富士フイルムメディカル株式会社 電話番号:0120-957174
- 販 売 業 者:富士フイルムメディカル株式会社 電話番号:03-6419-8033
- サイバーセキュリティに関する情報請求先 <<製造販売業者と同じ>>

取扱説明書を必ずご参照ください。 897NJ000287J